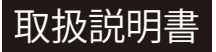

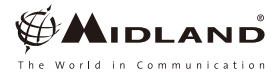

## **FMラジオのご使用にあたって**

この度は、ミッドランド インターカムをご購入頂きまして有り難う御座います。 皆様方のバイクライフがよりいっそう楽しくなるお手伝いをさせて頂ければ幸いです。 安全運転で、商品をお楽しみ下さい。 今回のこの商品は、FMラジオが搭載されたモデルです。 ご購入後、屋内でFMラジオを受信させた場合、ラジオの電波が入りにくい場合が御座います。 ヘルメットに装着される前に屋外等でFM ラジオの受信確認をお願い致します。

## **確認方法**

**1.**商品を満充電にして下さい。 **2.**商品をヘルメットに装着される前に、インカムとオーディオキットを接続して下さい。 **3.**インターカムのモードをFMラジオモードにして下さい。 **4.**オーディオキットの左耳スピーカー(スピーカーコードが短い方)コードとマイクコードがFMラジオのアンテナとなっています。 左耳スピーカーとマイクのコードがしっかりと張れている状態にして下さい。(下図参照) **5.**フォワードボタンを一度押して下さい。 受信可能なFMラジオ局をサーチします。 ※インターカムのモードをFM ラジオした時、何も音が聞こえない(無音)場合は、 FM ラジオがOFFになっている可能性がありますので、インターカムのミドルボタンを一度押してFMラジオをONにして下さい。 ミッドランドインターカムは、FMラジオ局が 6件メモリーに登録出来ます。 よくお聞きになる局の登録をお勧め致します。 メモリーへの登録方法及びメモリーの呼び出し方法は、取扱説明書を参照してください。 また、http://www.midlandradio.ip/user1.htmlより、BTUPUDATER(Windows版のみ)をダウンロードの上、

PC画面上で、FMラジオ局を登録できます。

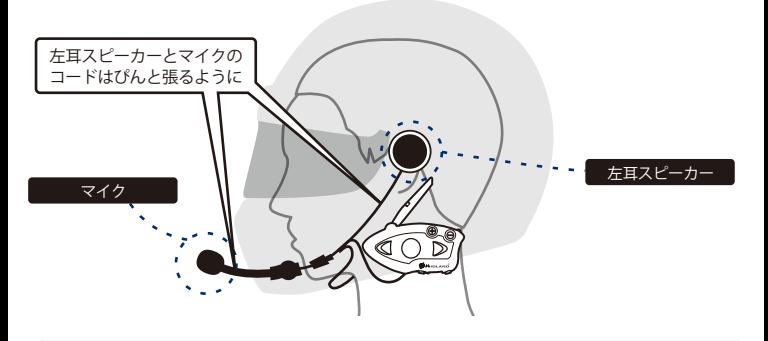

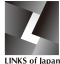

**株式会社**

**604-8025 京都市中京区下大阪町349-6 イシズミビル 7F Tel. 075-708-2362 info@linksofjapan http://linksofjapan.jp**